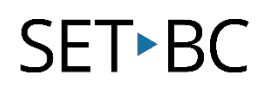

## iOS Accessibility feature: Increased Contrast

#### **Introduction**

Increase Contrast makes text easier to see by increasing the difference in contrast between the text and the background.

#### **Learning Objectives**

Completion of this tutorial will give you experience with the following:

• An ability to turn on and use Increased Contrast Accessibility.

#### **This tutorial assumes**

• An iPad with iOS 9.1 or later version. Earlier versions of IOS may also work; however they are not covered by the scope of this information.

#### **Case Study:**

Cameron is a grade 12 student with very poor vision which requires very strong glasses. He uses an iPad and ARC-BC to read text books for each of his subjects. When researching online for material Cameron struggles to see the text and features on his iPad's screen. Cameron does not have an Education Assistant and only accesses the Learning Services Teacher when he is having difficulties using ARC-BC. The District Vision Teacher is contracted out and only comes twice a year and on her last visit recommended Cameron explore the vision accessibility features of his iPad to prepare for a Social Studies project.

# SET-BC

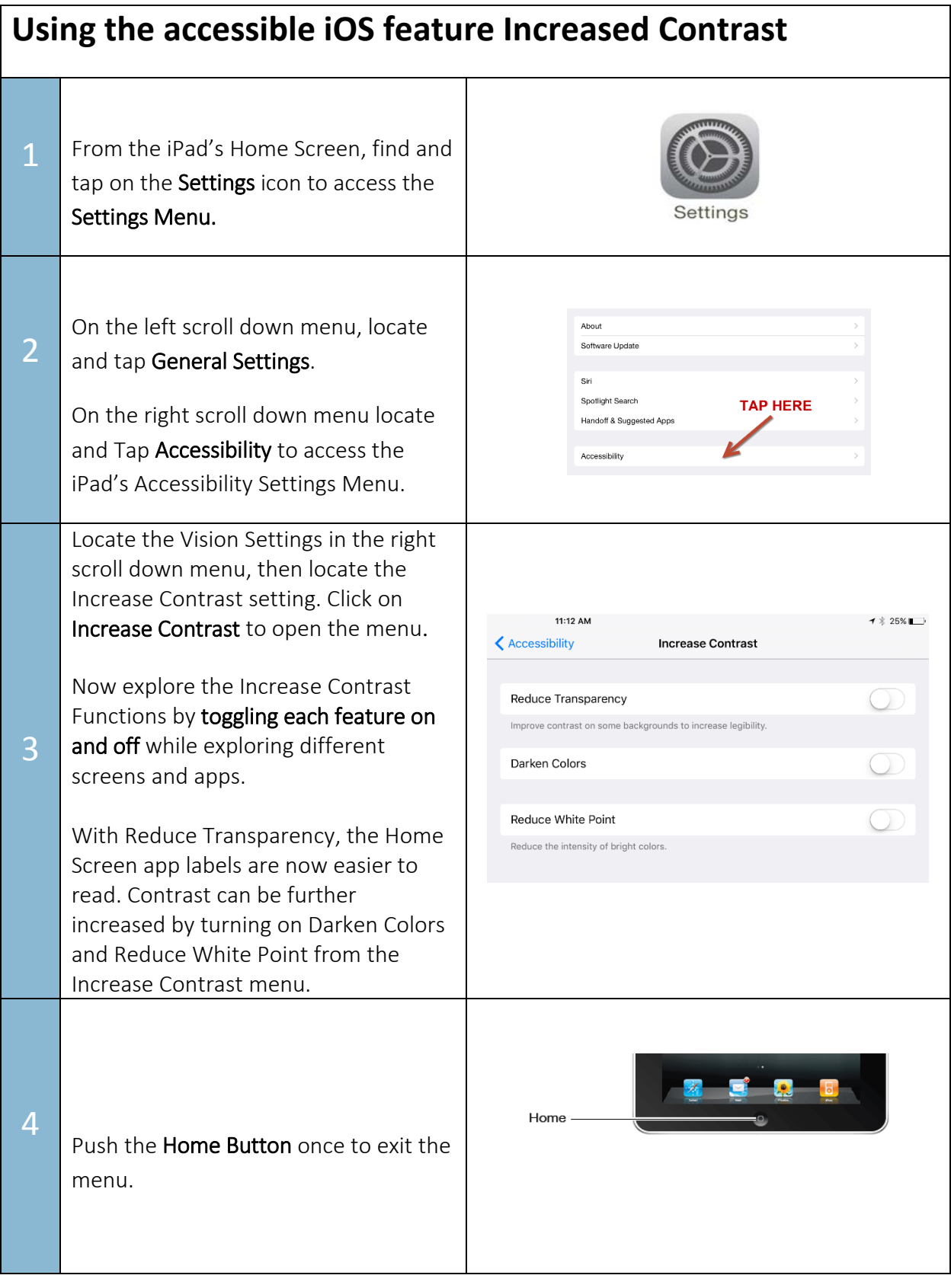

# **SET-BC**

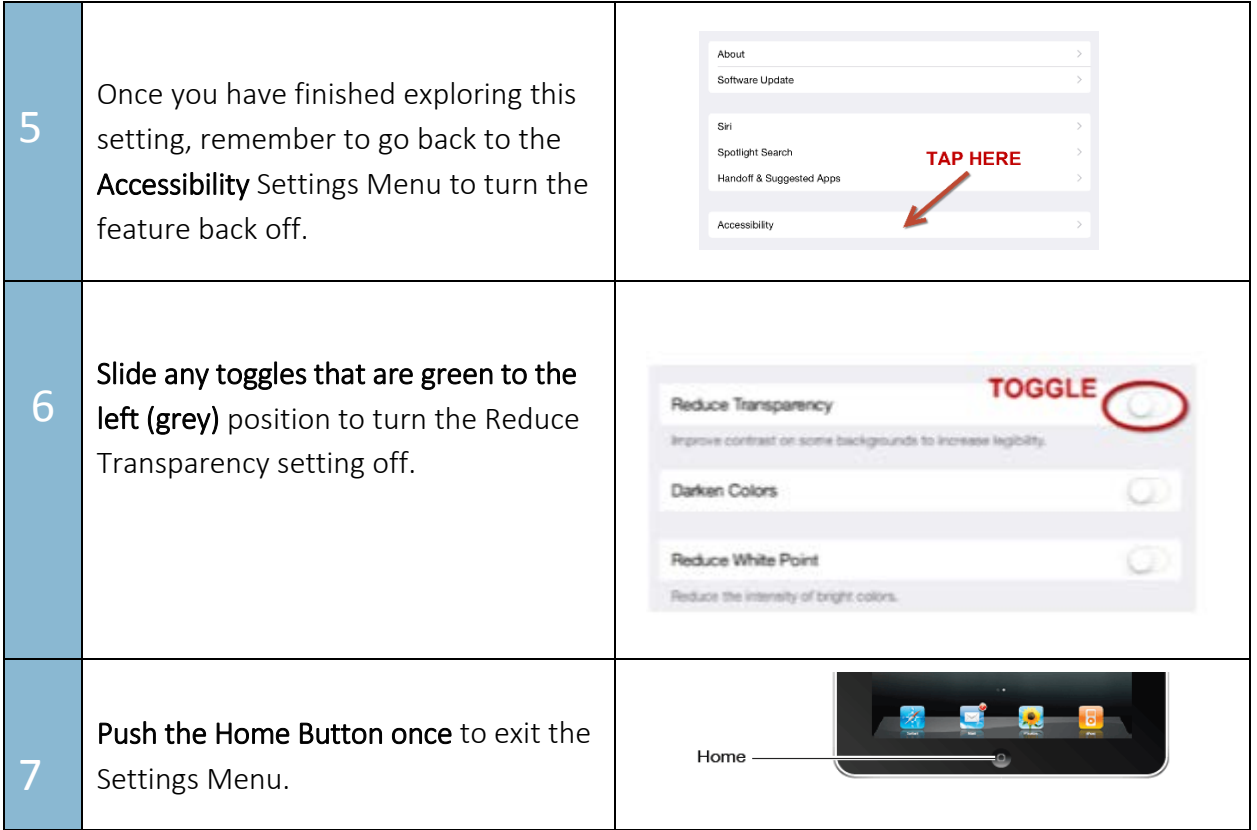

### **TASK**

After practicing with Increased Contrast answer the following questions in your group.

- 1. Write one potential advantage for using this setting with a student who has low vision.
- 2. Would other students benefit from this setting? If so, how?
- 3. How might you get students using this tomorrow?
- 4. Would this be beneficial to show all students?

### **Vision Accessibility Features available on iOS:**

- *Zoom controller*: controls the power of the zoom, resizes the lens or can add filters This offers a lens that zooms and the potential for higher contrast.
- *Invert Colors:* increases contrast
- *Larger Text:* increases just the text font size
- *Bold Text:* creates bold text in apps, the keyboard and the calculator (not just in eBooks).
- *Button Shapes:* highlights buttons and links throughout the iPad or iPhone making them much easier to see.
- *Grayscale:* is another way to make the screen clearer for users with low vision